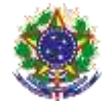

#### Serviço Público Federal Instituto Federal de Educação, Ciência e Tecnologia Sul-rio-grandense Pró-Reitoria de Ensino

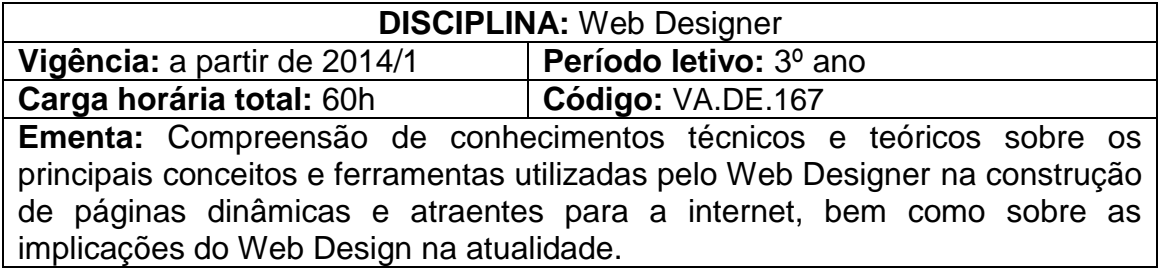

## **Conteúdos**

- UNIDADE I Introdução ao Web Design
	- 1.1 Definições iniciais
	- 1.2 Princípios do Design
	- 1.3 Evolução estética do Web Design
	- 1.4 Funções de um Web Designer
	- 1.5 Cores na web
	- 1.6 Interface, usabilidade e acessibilidade

### UNIDADE II – Conhecimentos Básicos

- 2.1 Definições iniciais
- 2.2 Arquitetura da informação
- 2.3 Interação
- 2.4 Gestalt
- 2.5 Simiótica
- 2.6 Design
- 2.7 Ergonomia de IHC
- 2.8 Usabilidade

### UNIDADE III – Projeto e Plano de Site

- 3.1 Definições iniciais
- 3.2 *Briefing, Storyboard* e Organograma
- 3.3 Direitos autorais
- 3.4 Bancos de imagens
- 3.5 Hospedagem
- 3.6 Softwares de Web Design

## UNIDADE IV – Produção para Web

- 4.1 Processo de Produção
- 4.2 Ferramentas de Produção
- 4.3 Páginas interativas
- 4.4 Multimídia

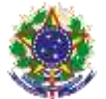

#### Serviço Público Federal Instituto Federal de Educação, Ciência e Tecnologia Sul-rio-grandense Pró-Reitoria de Ensino

UNIDADE V – Web Design Social e Comercial

5.1 Conceitos básicos 5.2 Design Social 5.3 Estratégias de *E-commerce, e-mail marketing*, *banners* e *marketing*

# **Bibliografia básica**

MACDONALD, Matthew**. Criação de sites**: o manual que faltava. São Paulo: Digerati Books, 2010.

MANZI, Fabricio. **Adobe Flash CS5 Professional**: criando e animando para web. São Paulo: Érica, 2010.

WATRALL, Ethan; SIARTO, Jeff. **Use a cabeça**! Web design. Rio de Janeiro: Alta Books, 2009.

# **Bibliografia complementar**

ALMEIDA, Rafael Soares de. **Joomla!** para iniciantes. Rio de Janeiro: Ciência Moderna, 2010.

ALVES, William Pereira**. Crie, anime e publique seu site utilizando Fireworks CS5, Flash CS5 e Dreamweaver CS5 em português para Windows**. São Paulo: Érica, 2011.

OLIVIERO, Carlos A. J. **Faça um site Flash CS4 para Windows**. São Paulo: Érica, 2009.

SILVA, Maurício Samy. **Construindo sites com CSS e (X)HTML**: sites controlados por folhas de estilo em cascata. São Paulo: Novatec, 2008.

TERUEL, Evandro Carlos. **Web total:** desenvolva sites com tecnologia de uso livre, prático e avançado. São Paulo: Érica, 2009.